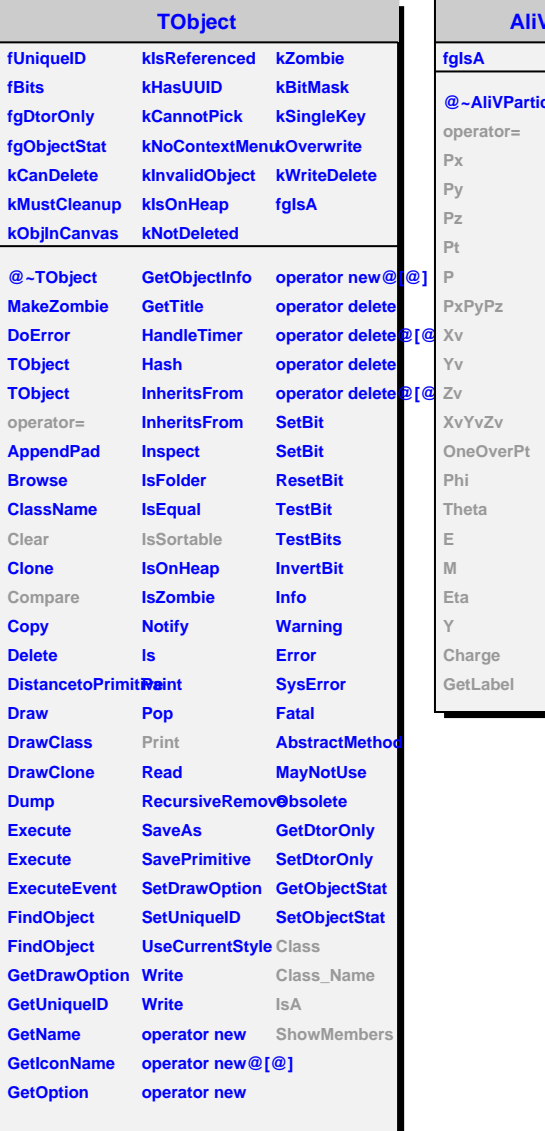

┚

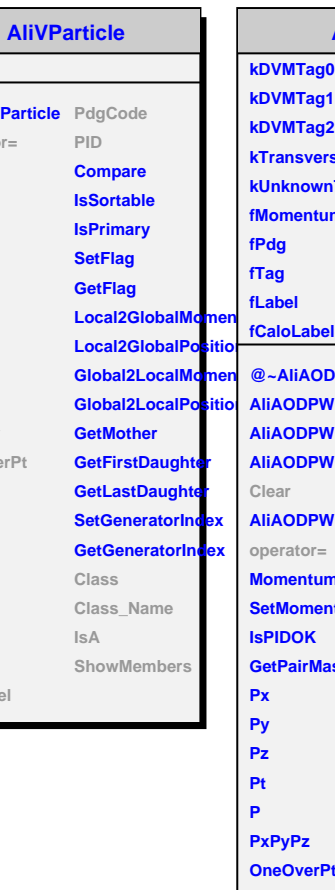

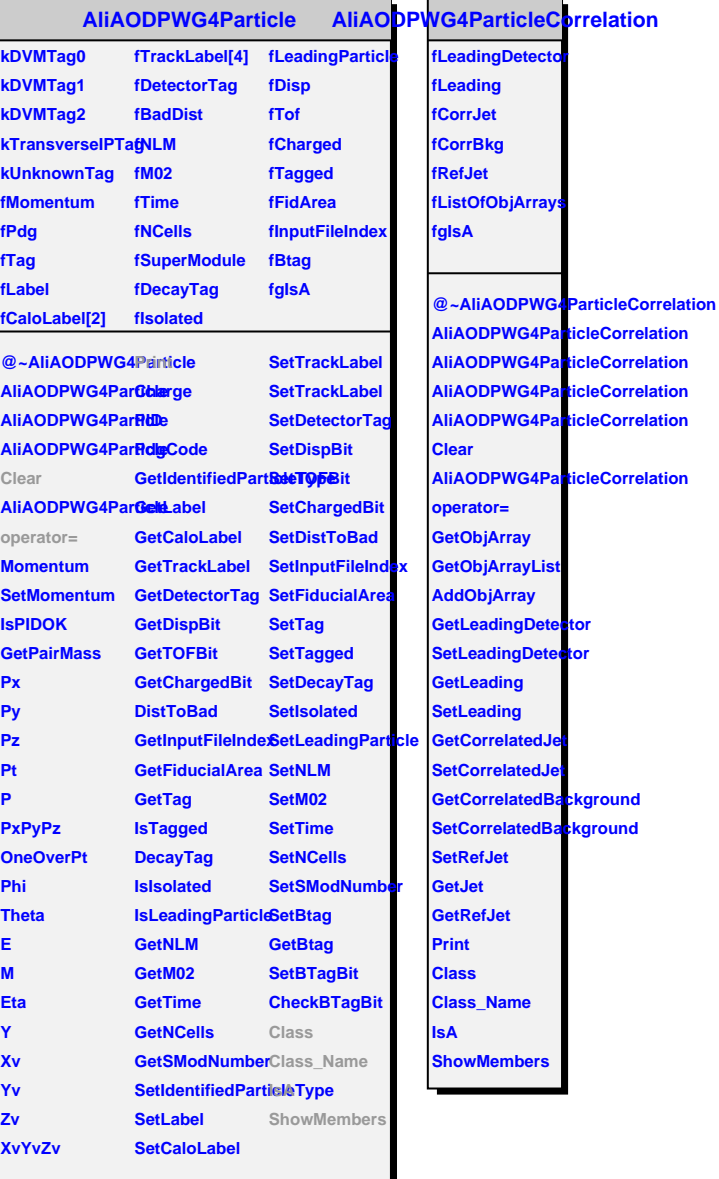

**AlicleCorrelation** 

tor

**Ekground**